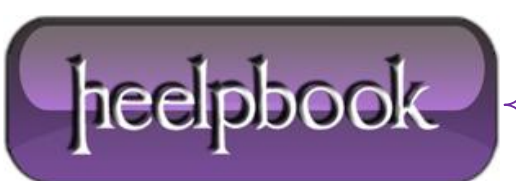

## **HOW DO I "TOUCH" A FILE WITH STANDARD WINDOWS [COMMANDS](http://heelpbook.altervista.org/2013/how-do-i-touch-a-file-with-standard-windows-commands-linux-windows/)? (LINUX – W[INDOWS](http://heelpbook.altervista.org/2013/how-do-i-touch-a-file-with-standard-windows-commands-linux-windows/))**

## **SCENARIO**

I need to reproduce good old **touch hello.c** using nothing else but standard **Windows** commands. How can I change the date of a file, but not its content, using nothing else but what is provided in a standard **Windows XP Pro** installation (CMD, FIND, SORT, etc.)?

## **SOLUTION**

Open **CMD** (**Run As Administrator**). This command will change a file's date and timestamp to current.

copy <<filename.extn>> /B+ ,,/Y

If you want to do a bulk change in a directory, for say, all **.gif** files, then:

for %i in ('dir \*.gif') do copy %i /B+ ,,/Y

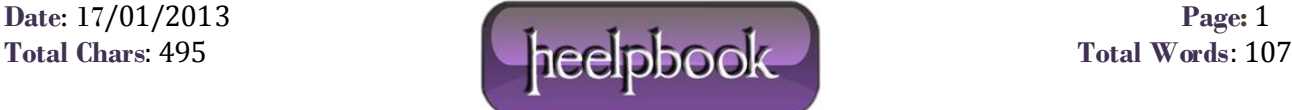